### Министерство науки и высшего образования РФ Федеральное государственное автономное образовательное учреждение высшего образования «СИБИРСКИЙ ФЕДЕРАЛЬНЫЙ УНИВЕРСИТЕТ»

### **СОГЛАСОВАНО**

#### **Заведующий кафедрой**

### **Базовая кафедра физики твердого тела и нанотехнологий (Б-ФТТН\_ИИФР)**

подпись, инициалы, фамилия

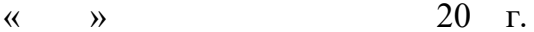

### **УТВЕРЖДАЮ**

#### **Заведующий кафедрой**

**Базовая кафедра физики твердого тела и нанотехнологий (Б-ФТТН\_ИИФР)**

наименование кафедры наименование кафедры

**канд. физ.-мат. наук П.П.Турчин**

подпись, инициалы, фамилия

 $\langle \langle \rangle \rangle$   $\langle \rangle$   $\langle \rangle$ 

институт, реализующий ОП ВО

институт, реализующий дисциплину

# **РАБОЧАЯ ПРОГРАММА ДИСЦИПЛИНЫ ПРАКТИКУМ НА ЭВМ**

Дисциплина Б1.В.ДВ.04.02 Практикум на ЭВМ

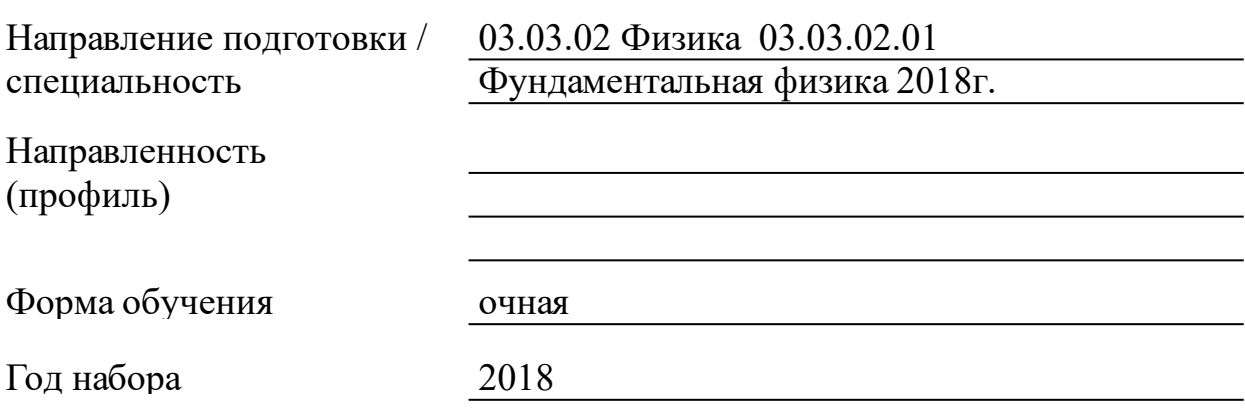

Красноярск 2021

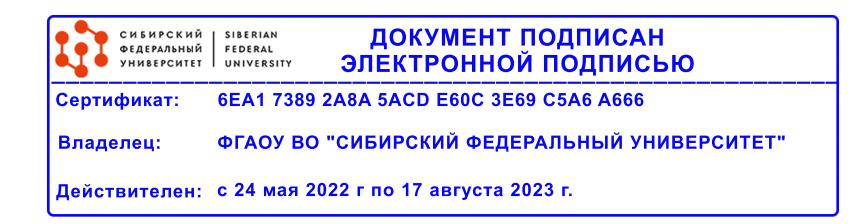

# **РАБОЧАЯ ПРОГРАММА ДИСЦИПЛИНЫ**

составлена в соответствии с Федеральным государственным образовательным стандартом высшего образования по укрупненной группе

030000 «ФИЗИКА И АСТРОНОМИЯ»

Направление подготовки /специальность (профиль/специализация)

Направление 03.03.02 Физика 03.03.02.01 Фундаментальная физика  $2018$ г.

Программу составили

Профессор, С.И. Бурков

### 1 Цели и задачи изучения дисциплины

### 1.1 Цель преподавания дисциплины

Целью преподавания ДИСЦИПЛИНЫ является приобретение практических навыков использования современных информационных технологий для решения научных и прикладных задач.

### 1.2 Задачи изучения дисциплины

• ознакомление студентов с рядом основных вычислительных методов, применяемых при решении физических задач и при обработке эксперимента, способами их оптимальной реализации данных на компьютере, оценками погрешности результата проводимых расчетов методами математического моделирования в программе Matlab.

•изучение основ вычислительной физики в контексте физической методологии, решения физических задач методами численного эксперимента;

•подготовка  $\mathbf K$ осознанному использованию компьютера, математических пакетов прикладных программ; изучение компьютерных технологий вычислений в математическом моделировании реальных физических явлений и процессов.

1.3 Перечень планируемых результатов обучения по дисциплине (модулю), соотнесенных с планируемыми результатами освоения образовательной программы

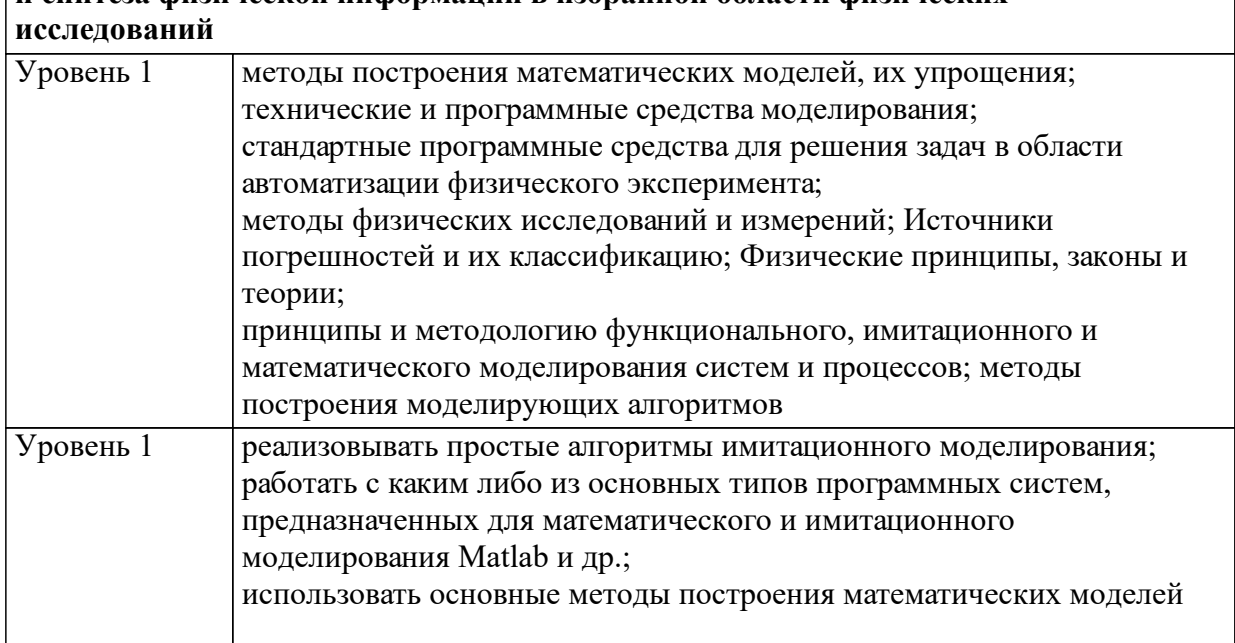

ПК-5: способностью пользоваться современными методами обработки, анализа и синтеза физической информации в избранной области физических

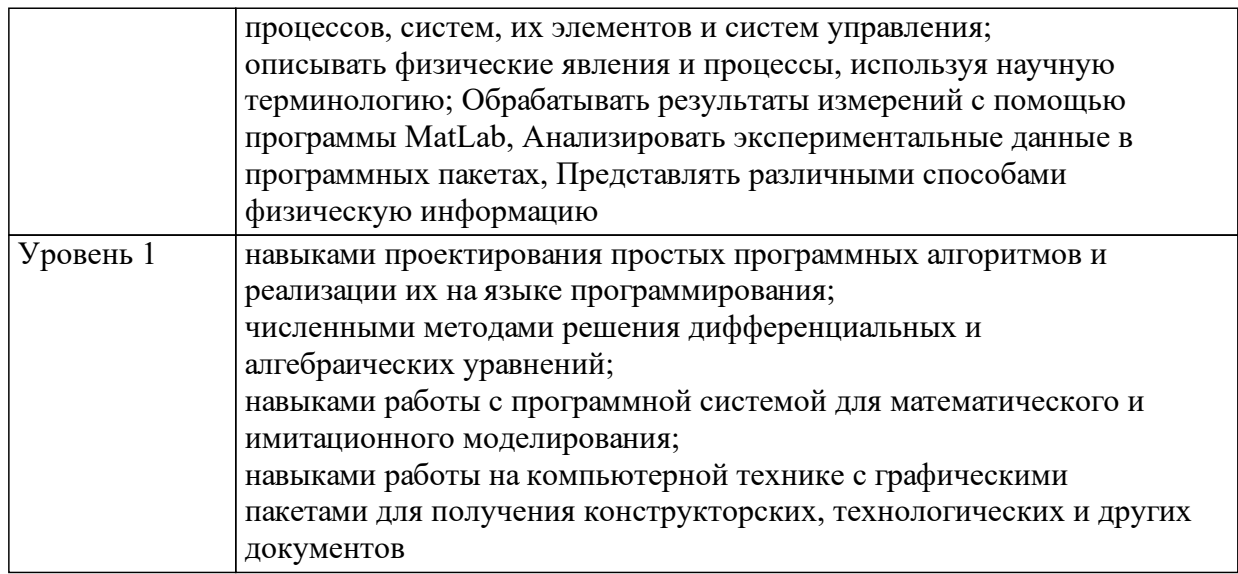

1.4 Место дисциплины (модуля) в структуре образовательной программы

Для изучения данной дисциплины необходимы знания курса «Информатика», «Программирование». Студент должен обладать навыками работы на компьютере, уметь анализировать и обобщать воспринимаемую информацию. Курс направлен, в основном, на приобретение студентом практических навыков применения компьютеров для решения задач физики, которые формируются постепенно путем приобретения опыта решения все более сложных задач из разных разделов физики. Дисциплина дает знания, необходимые для математического моделирования различных физических явлений, изучаемых в курсах «Электричество и магнетизм», «Механика», «Молекулярная физика» и др.; а также является основой для последующего изучения курса «Численные методы и математическое моделирование».

Для изучения данной дисциплины необходимы знания курса «Информатика», «Программирование». Студент должен обладать навыками работы на компьютере, уметь анализировать и обобщать воспринимаемую информацию. Курс направлен, в основном, на приобретение студентом практических навыков применения компьютеров для решения задач физики, которые формируются постепенно путем приобретения опыта решения все более сложных задач из разных разделов физики. Дисциплина дает знания, необходимые для математического моделирования различных физических явлений, изучаемых в курсах «Электричество и магнетизм», «Механика», «Молекулярная физика» и др.; а также является основой для последующего изучения курса «Численные методы и математическое моделирование».

1.5 Особенности реализации дисциплины Язык реализации дисциплины Русский. Дисциплина (модуль) реализуется без применения ЭО и ДОТ.

# **2. Объем дисциплины (модуля)**

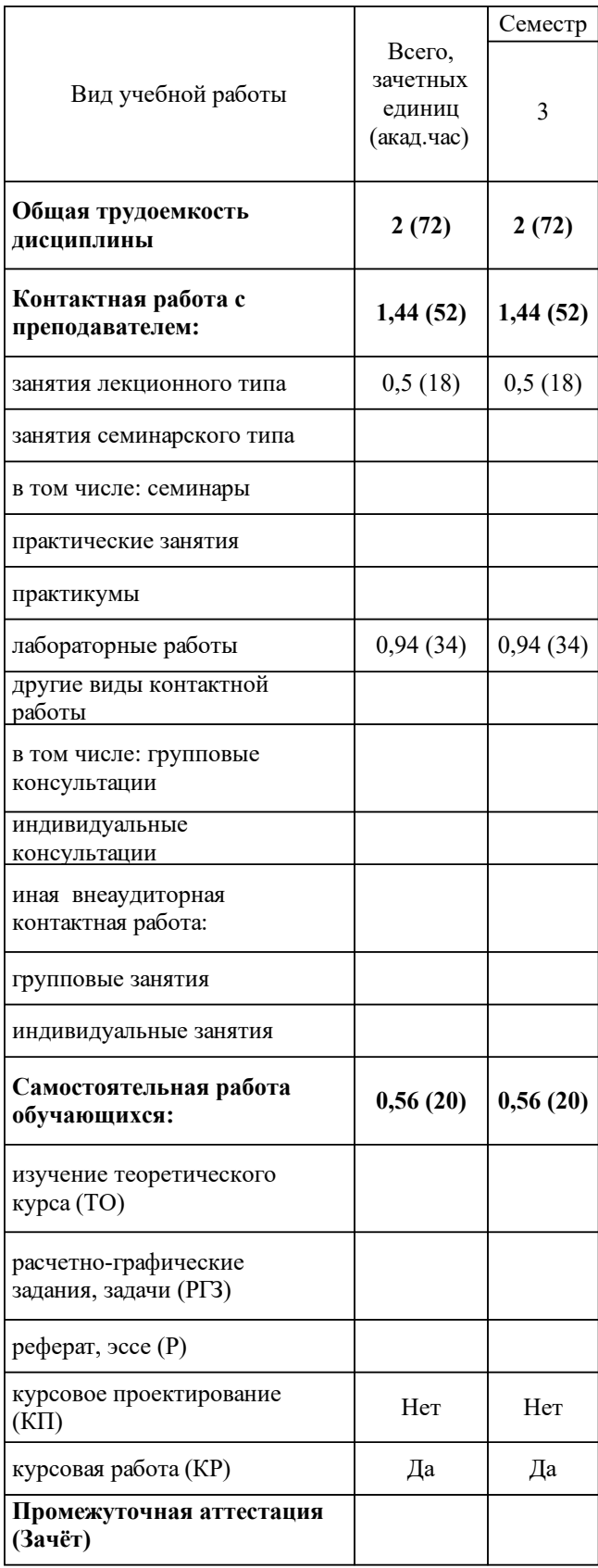

# 3 Содержание дисциплины (модуля)

# 3.1 Разделы дисциплины и виды занятий (тематический план занятий)

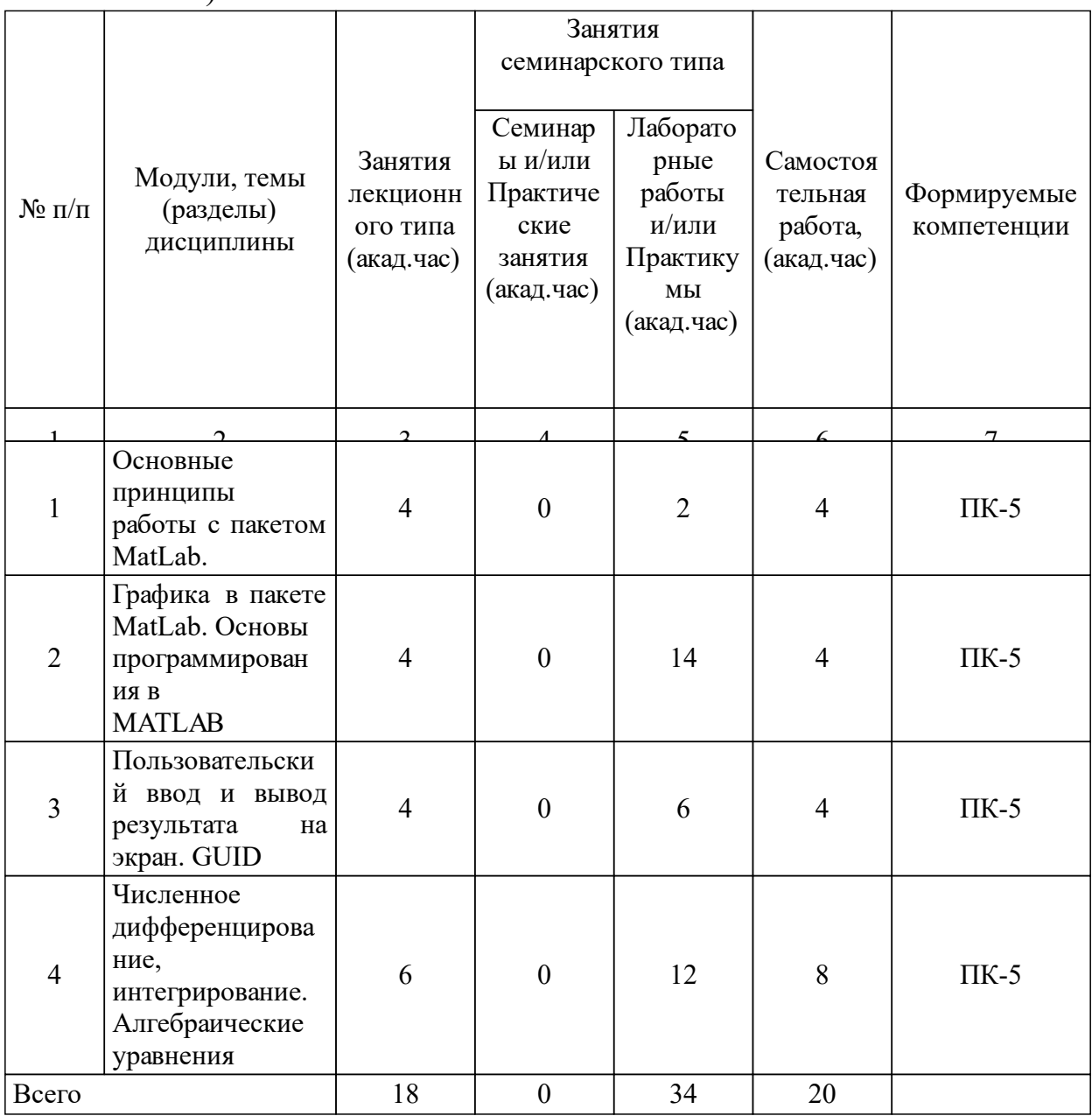

## 3.2 Занятия лекционного типа

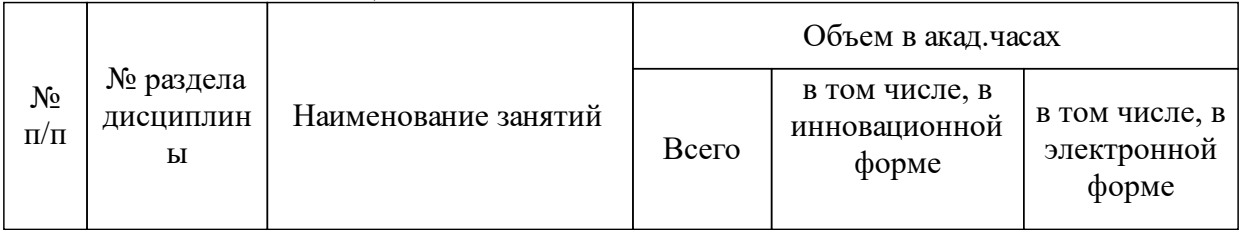

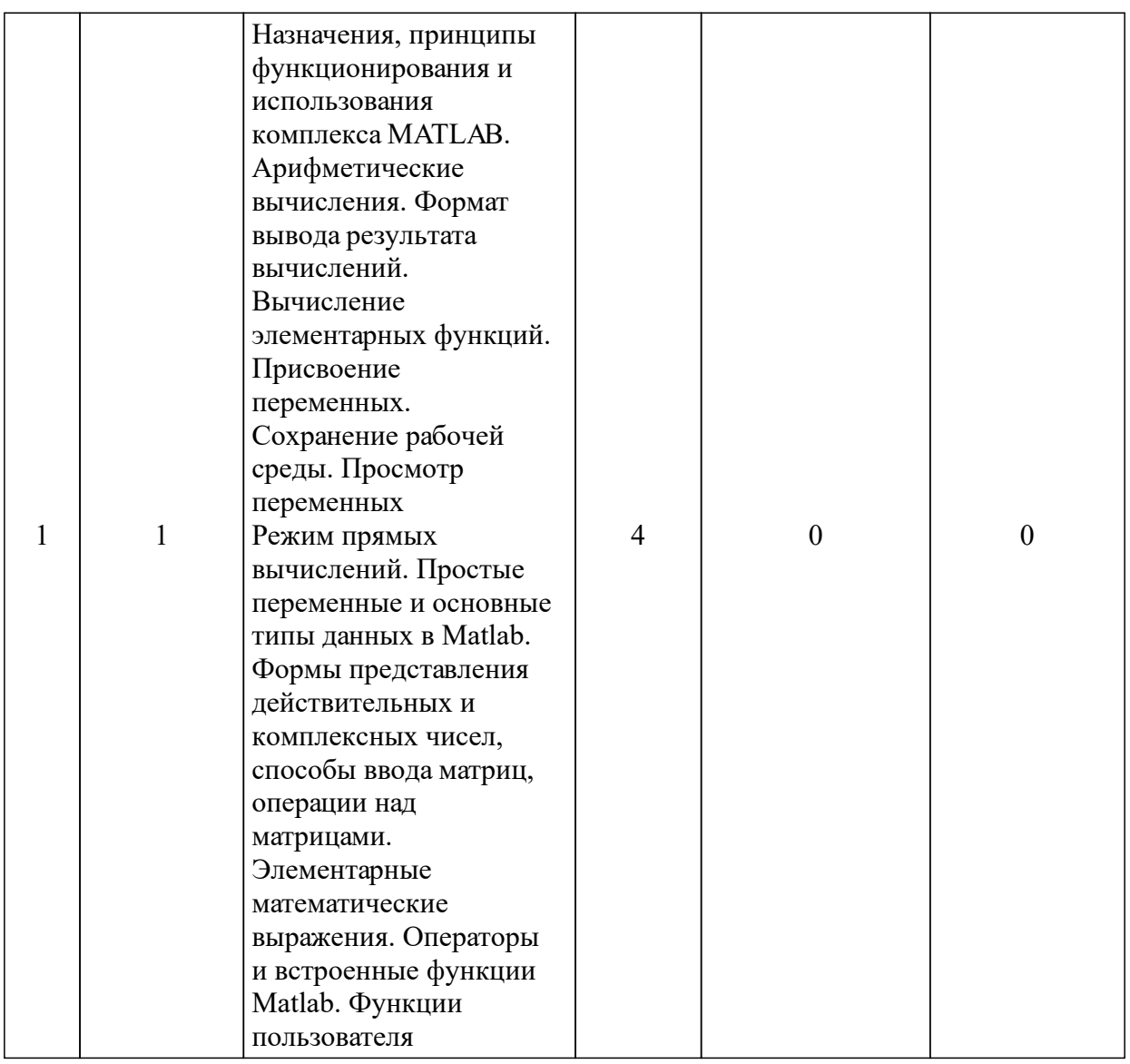

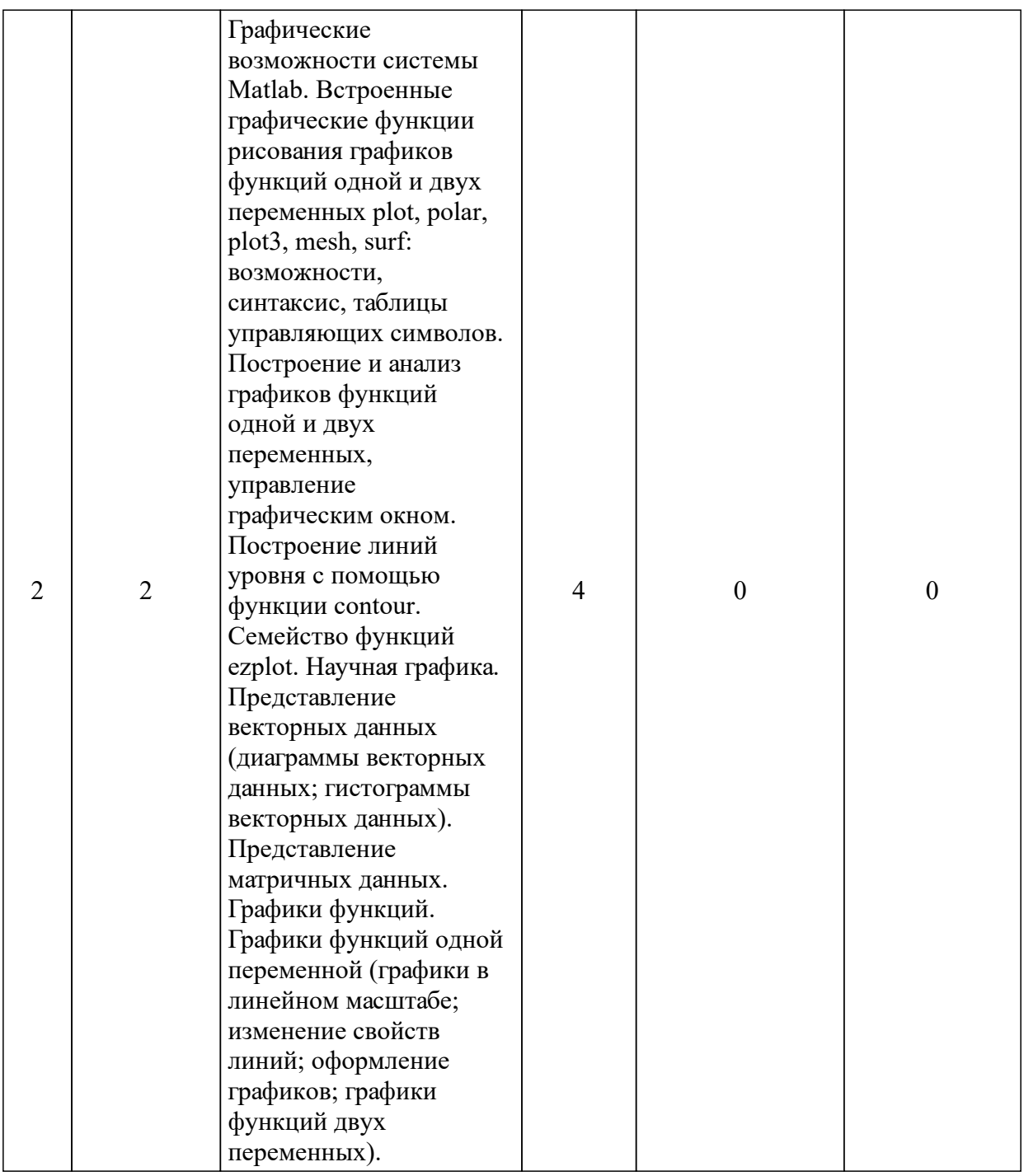

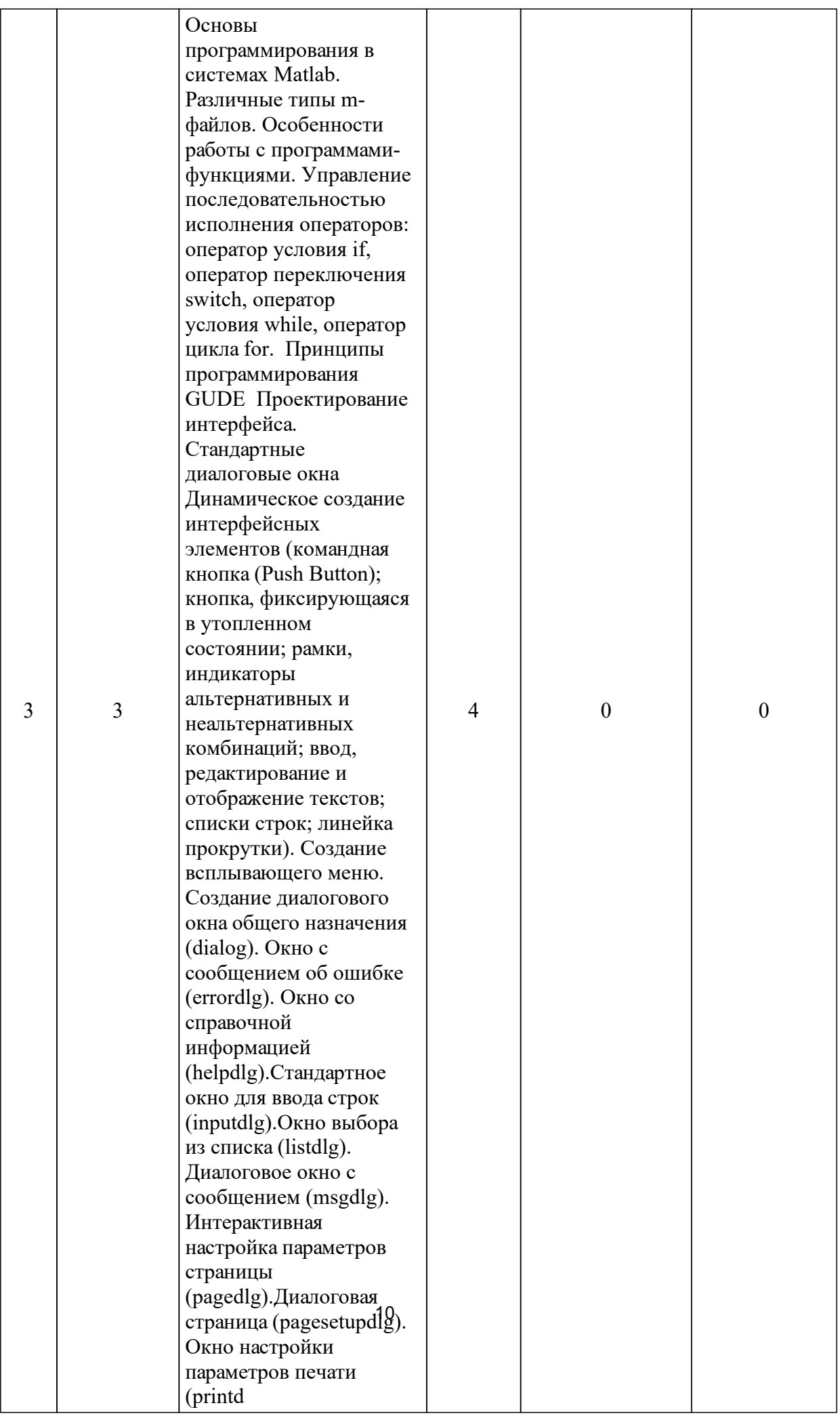

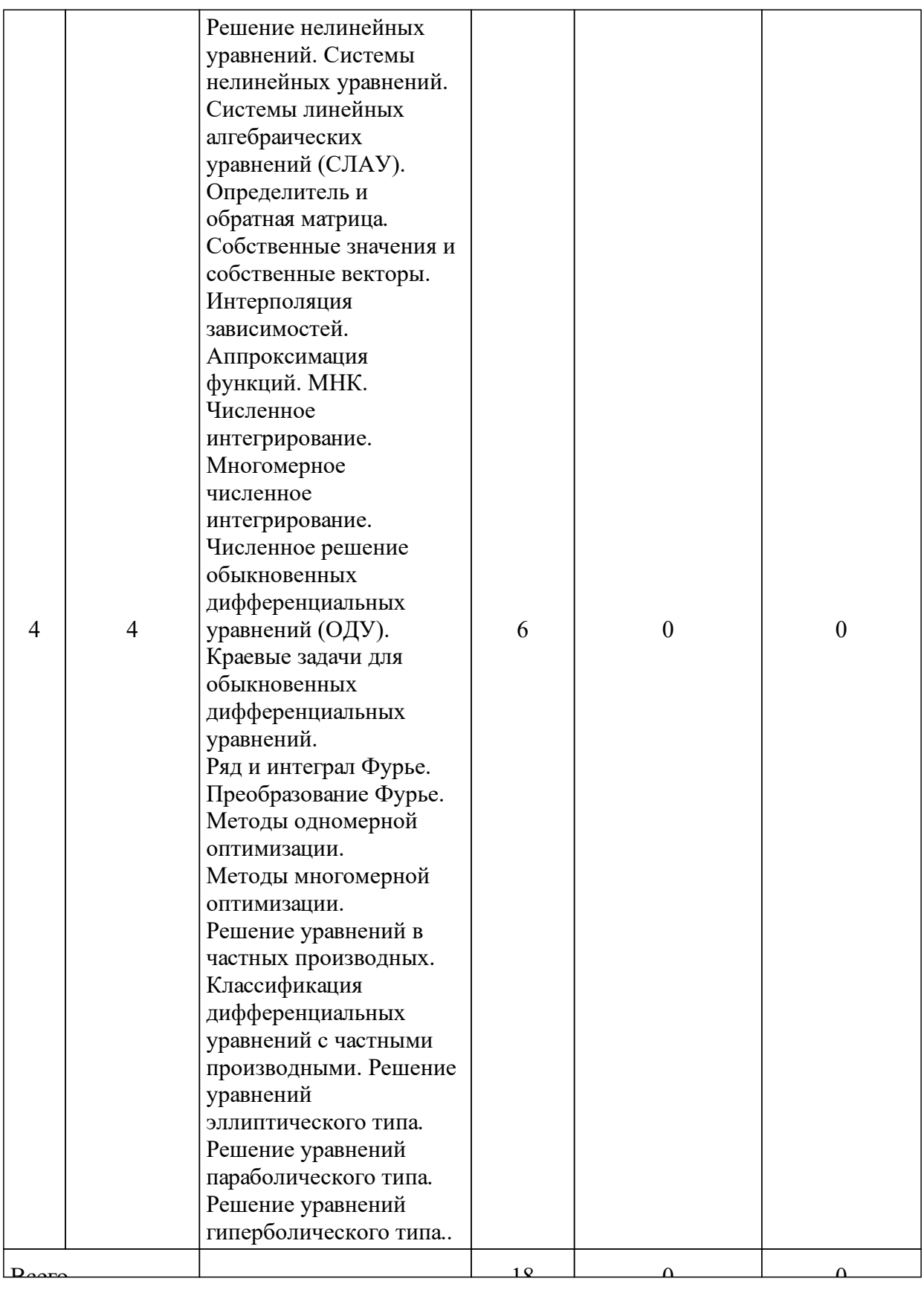

# 3.3 Занятия семинарского типа

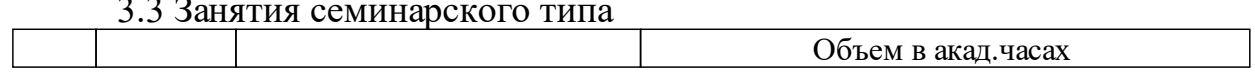

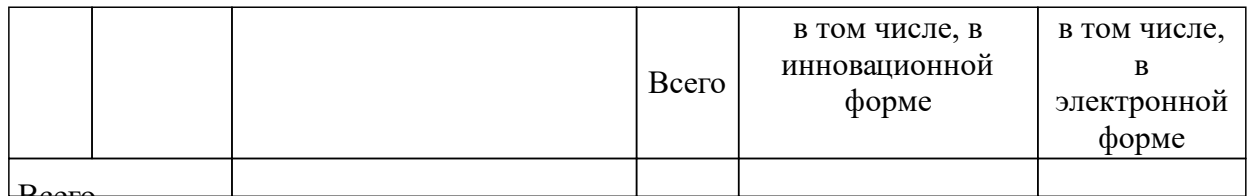

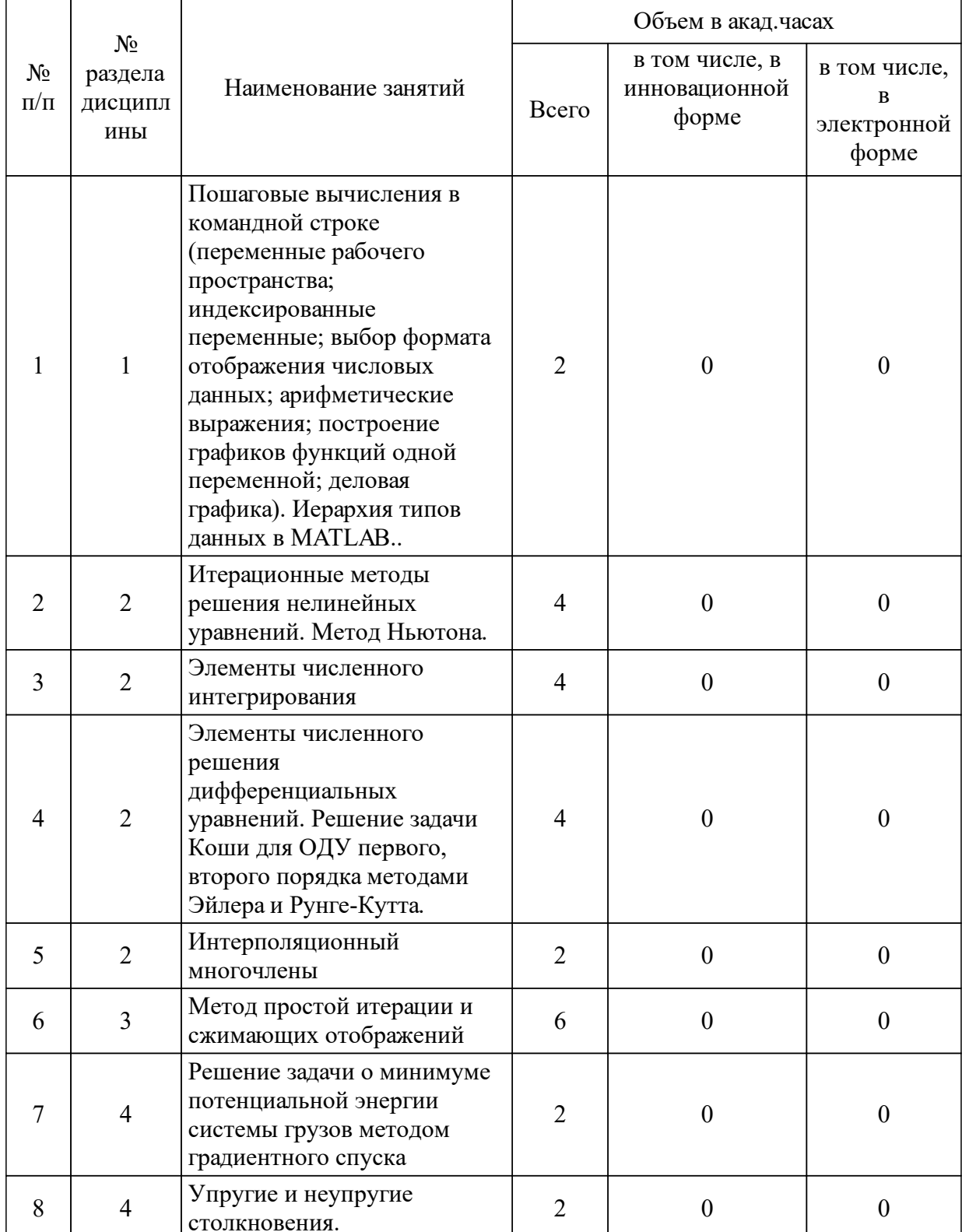

# 3.4 Лабораторные занятия

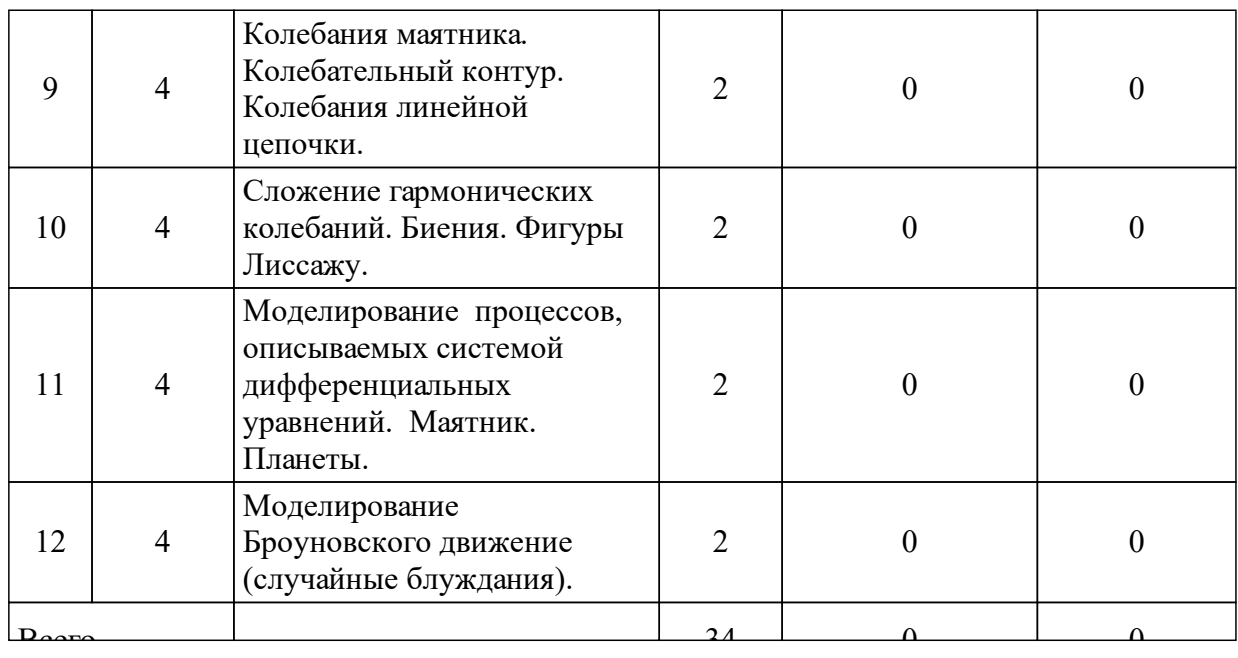

## **4 Перечень учебно-методического обеспечения для самостоятельной работы обучающихся по дисциплине (модулю)**

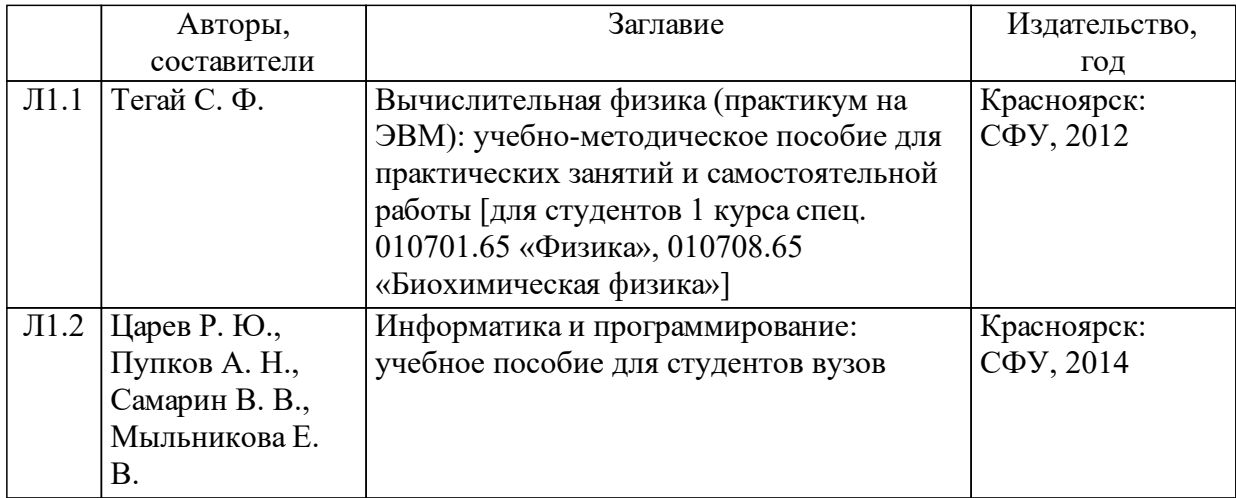

# **5 Фонд оценочных средств для проведения промежуточной аттестации**

Оценочные средства находятся в приложении к рабочим программам дисциплин.

## **6 Перечень основной и дополнительной учебной литературы, необходимой для освоения дисциплины (модуля)**

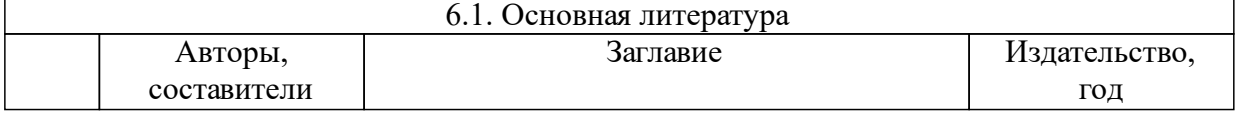

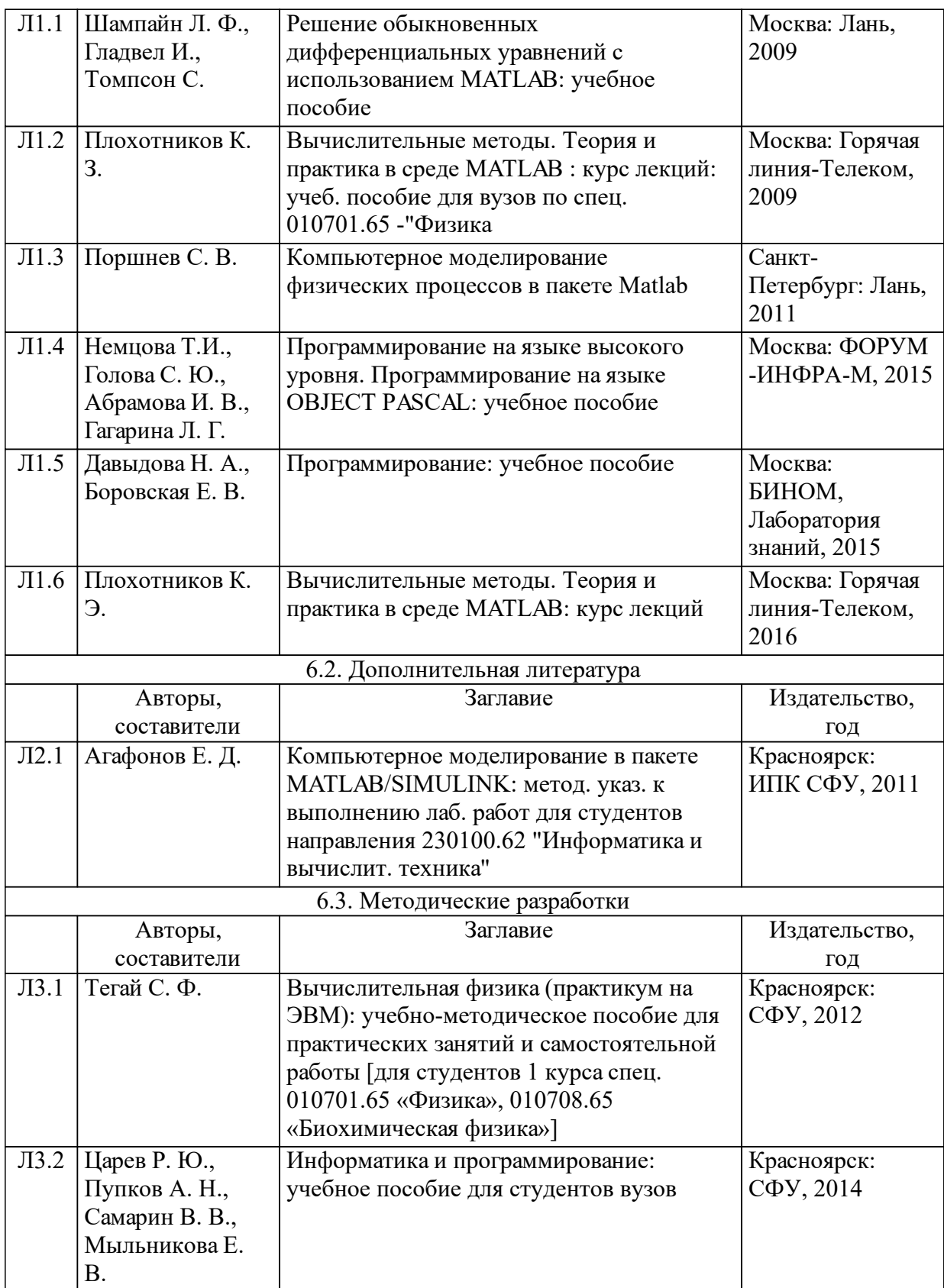

# **7 Перечень ресурсов информационно-телекоммуникационной сети «Интернет», необходимых для освоения дисциплины (модуля)**

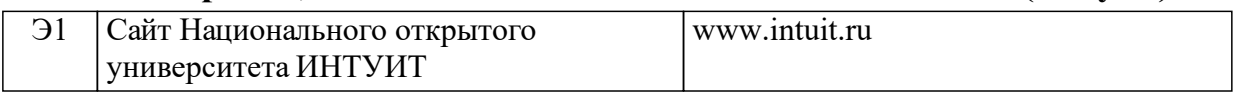

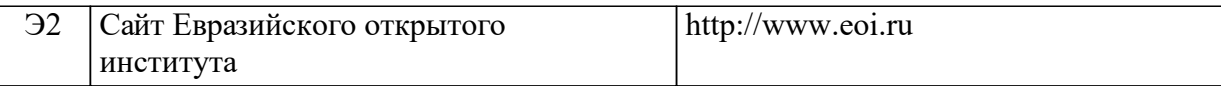

### **8 Методические указания для обучающихся по освоению дисциплины (модуля)**

• весь материал курса поделен на темы, и каждая последующая тема является логическим продолжением предыдущей, поэтому изучение курса рекомендуется последовательно;

• для закрепления теоретического материала курс содержит тесты, лабораторные работы, вариант задания к лабораторной работе (практическое задание);

• для самостоятельного изучения материалов курса студент может воспользоваться методическими указаниями, в частности: http://study.sfu-kras.ru/course/view.php?id=544, http://study.sfukras.ru/course/view.php?id=691.

• после завершения изучения курса студент имеет возможность получить зачет. Для этого необходимо набрать проходной балл к концу семестра и успешно сдать все лабораторные работы (практические задания);

• в случае если по окончанию изучения курса студент не набирает проходной балл, то зачет сдается устно, в общепринятом порядке, согласно сетке расписания.

Самостоятельная работа включает самостоятельную подготовку, т.е. самостоятельное изучение разделов, повторение лекционного материала и материала учебников, подготовка к практическим занятиям, текущему контролю и т.д. Этот вид самостоятельной работы контролируется на практических занятиях.

### **9 Перечень информационных технологий, используемых при осуществлении образовательного процесса по дисциплине (модулю) (при необходимости)**

9.1 Перечень необходимого программного обеспечения

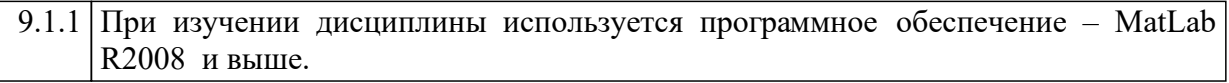

9.2 Перечень необходимых информационных справочных систем

9.2.1 ИСС не используются.

## **10 Материально-техническая база, необходимая для осуществления образовательного процесса по дисциплине (модулю)**

Для осуществления образовательного процесса необходимо:

•для проведения лекционных занятий и практических занятий – оснащенные проекционной и компьютерной техникой учебные аудитории;

•для выполнения практических заданий по дисциплине у каждого обучающегося должен быть доступ к компьютеру, на котором должна быть установлена современная версия интернет-браузера, программное обеспечение MatLab R2008 и выше.

•лабораторные проводятся в компьютерных классах не менее чем на 12-15 рабочих мест, желательно оснащенных интерактивной доской.